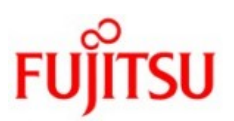

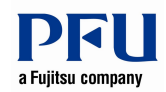

## **ScanSnap SDK Request** Checklist for requesting company  **Criteria to meet, understand and acknowledge** 1 | Intention to integrate for multiple users 2 Scan Snap SDK Request application form completed and signed 3 Export control document completed and signed **4** Software development knowledge in environments referenced on Fujitsu SDK web site http://www.fujitsu.com/emea/products/developers-and-integrators/ necessary conditions necessary conditions 5 | Acceptance of receiving SDK on an unsupported "as-is basis" We take your privacy seriously. Please read the following to learn more about our privacy policy. 6 http://www.fujitsu.com/emea/about/fel/privacy.html <sup>7</sup> You and your company will be registered to the Fujitsu Imaging Channel Partner Program. You will receive registration confirmation and login credentials by separate email. This PDF file contains as an attachment the SDK related EULA that becomes effective when you will download the SDK (\*e.g. see paper clip icon on bottom left of your Adobe 8 Acrobat screen). Please proceed with your application for the SDK only after having read the EULA and when you are in agreement with these terms. We will be happy to provide information about the SDKs to requestors in the sales region of PFU Imaging Solutions Europe Ltd, covering Europe, Middle East and Africa. For all 9 other regions please contact your local Fujitsu Scanner representative. *Upon completion, please submit all required documents to SDK@fdg.fujitsu.com*

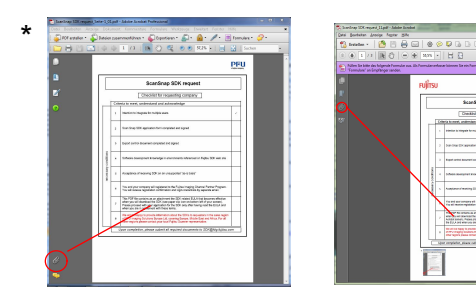

Form no: QAPM04/01/15

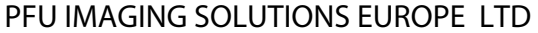

Hayes Park, Hayes End Road, Hayes Middlesex, UB4 8FE

Telephone: +44 (0)20 8573 4444 Facsimile: +44 (0)20 8573 8643

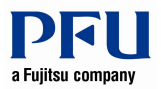

## ScanSnap SDK Request

Hereby we apply for being provided the ScanSnap SDK on an unsupported, as-is basis for

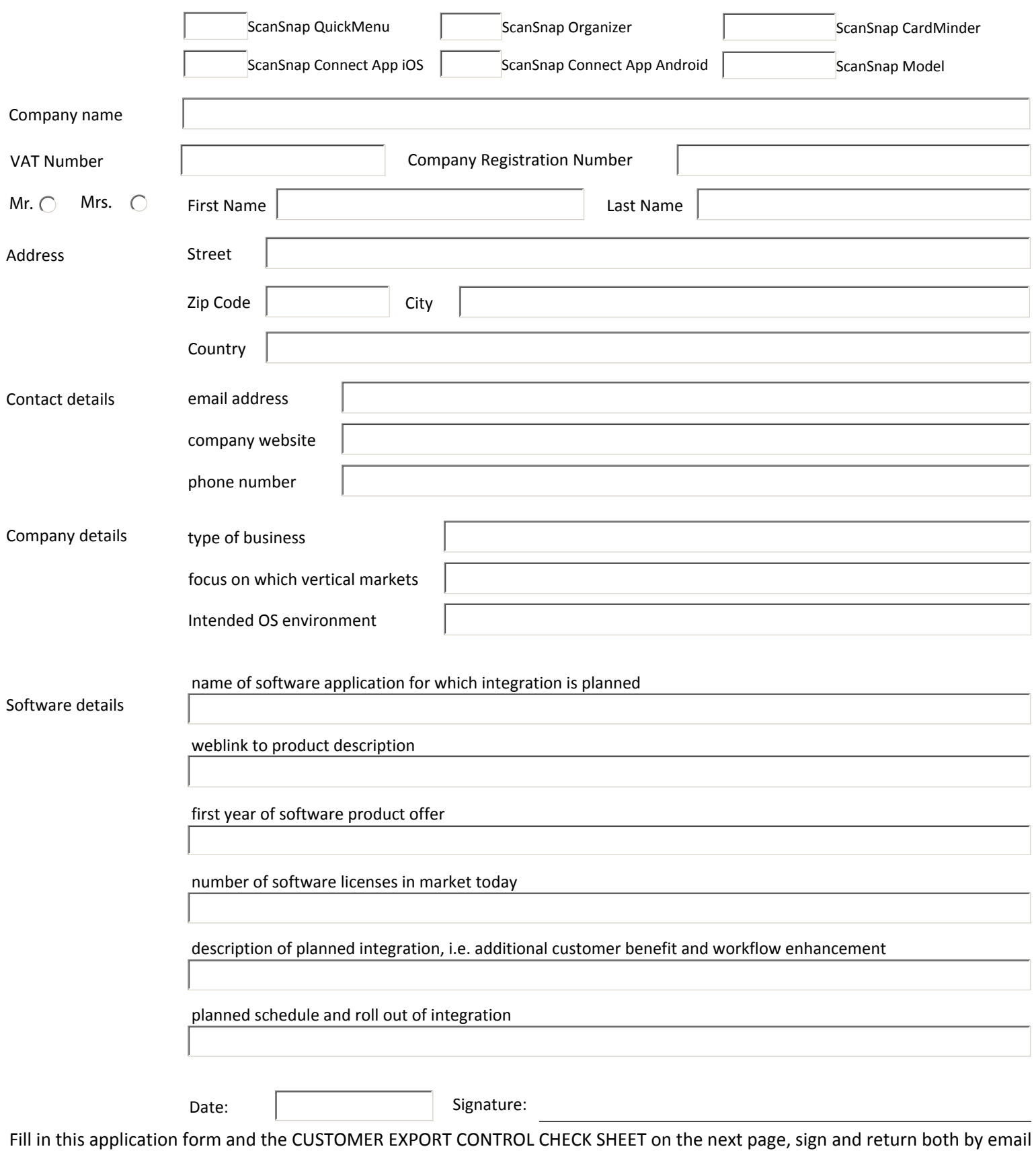

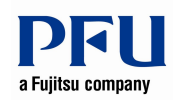

## CUSTOMER EXPORT CONTROL CHECK SHEET

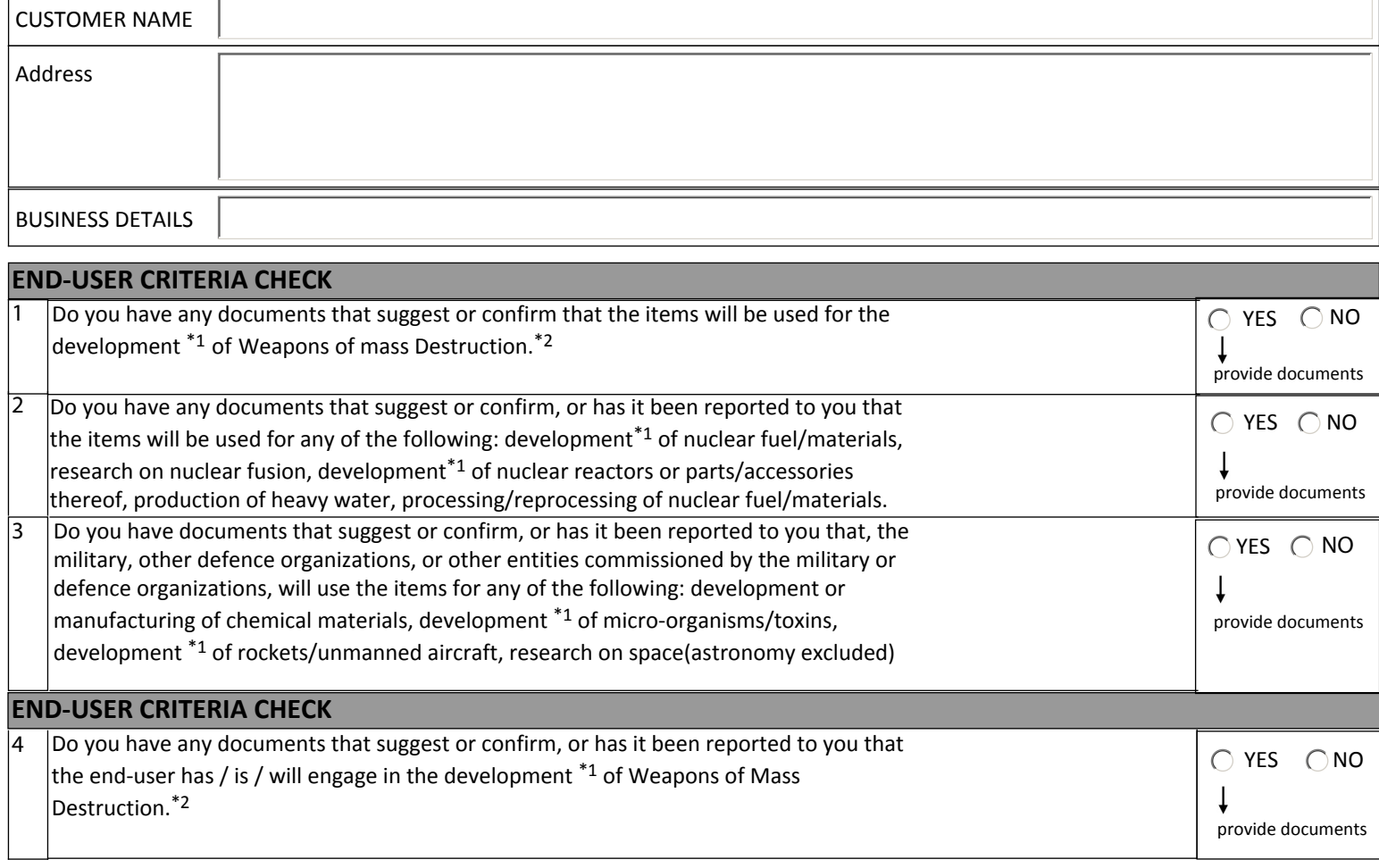

 $*1$  "development" includes (1) development; (2) production; (3) usage; and (4) stock-pile

\*2"Weapons of Mass Destruction" includes nuclear weapons, chemical preparations and bacterial preparations for military use, devices for the distribution of any of the above, as well as rockets and unmanned aircraft capable of transporting any of the above for a distance of 300 kilometers or more.

## **Declaration**

I the undersigned declare that it is a known for a fact that the concerned goods / technology will NOT be

used for the development \*1 of Weapons of Mass Destruction. \*2 or any of the acts listed in the questions 2 and 3 above. Nor will the concerned goods / technology be supplied to any End User on the public blacklists or any End User with doubtful use / intentions.

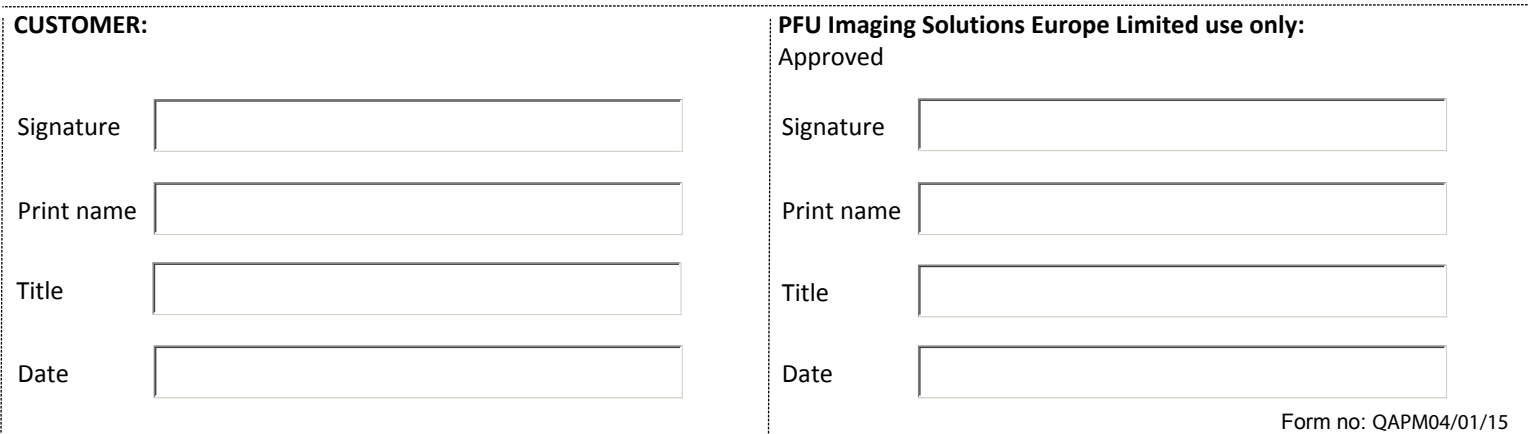